# **Quick Start**

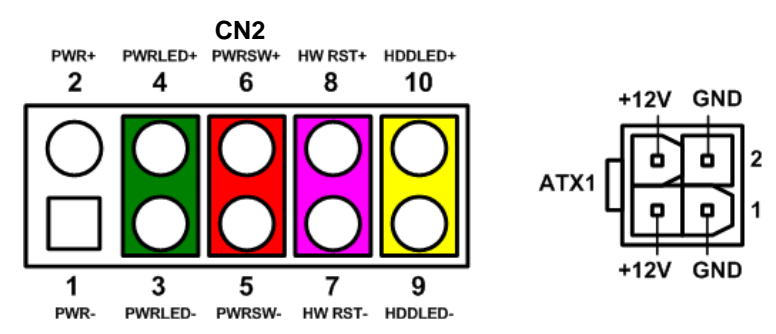

The basic procedures required to power on CAPA318:

- (1). Require power at minimum 2.22A. Ensure that power supply is OFF before connecting to CAPA318 and that all necessary peripheral devices are plugged properly.
- (2). Make sure all of the jumpers and switch are at default settings; especially SW1 (1-2 close).
- (3). Firmly install DDR3L memory module into connector SDIMM1 until fully seated.
- (4). Firmly insert power to ATX1.
- (5). Install a momentary on/off button/switch onto CN2, pin 5 and 6.
- (6). Turn on the power supply.
- (7). Press the on/off button/switch to power on CAPA318.

# **CAPA318 Series Quick Installation Guide**

## **Checklist**

- CPU board x1
- $\checkmark$  Product information CD x1

 $\checkmark$  Quick installation guide x1

- $\checkmark$  USB cable x1 (optional)
- Audio cable x1 (optional)COM cable x1 (optional)
- **Note: Please contact your local vendors if any damaged or missing items. DO NOT apply power to the board if there is any damaged component.**

#### **Connectors**

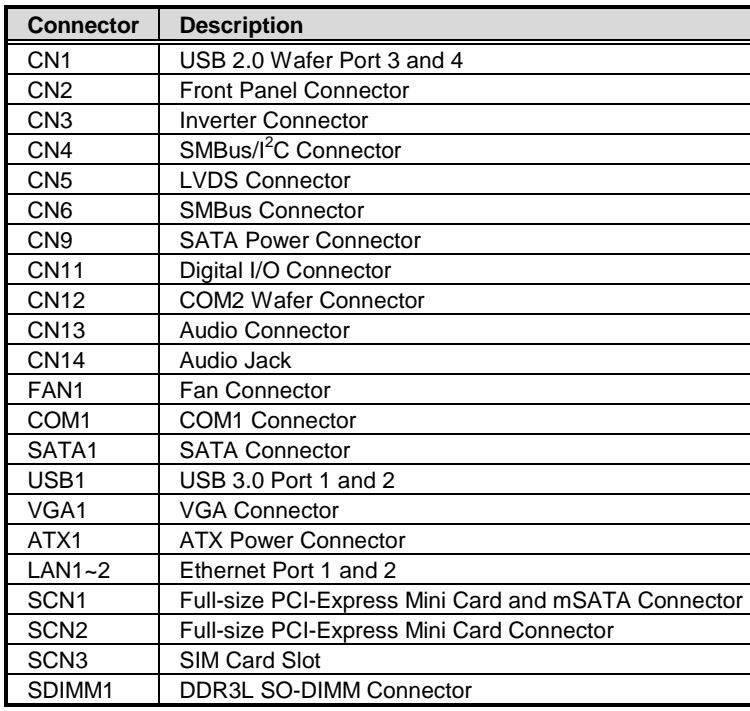

# **Jumper Settings**

Before applying power to the CAPA318, please make sure all of the jumpers are in factory default positions.

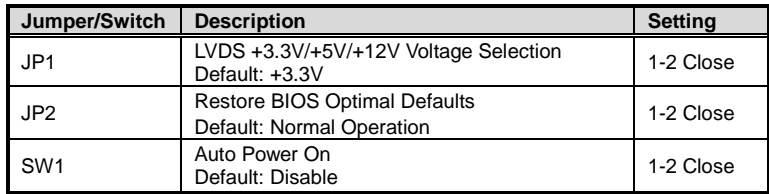

**Note: Please refer to the CAPA318 series product information CD for the complete user's manual, drivers and utilities. User's manual and related documents are in Acrobat PDF format.**

### **Board Layout**

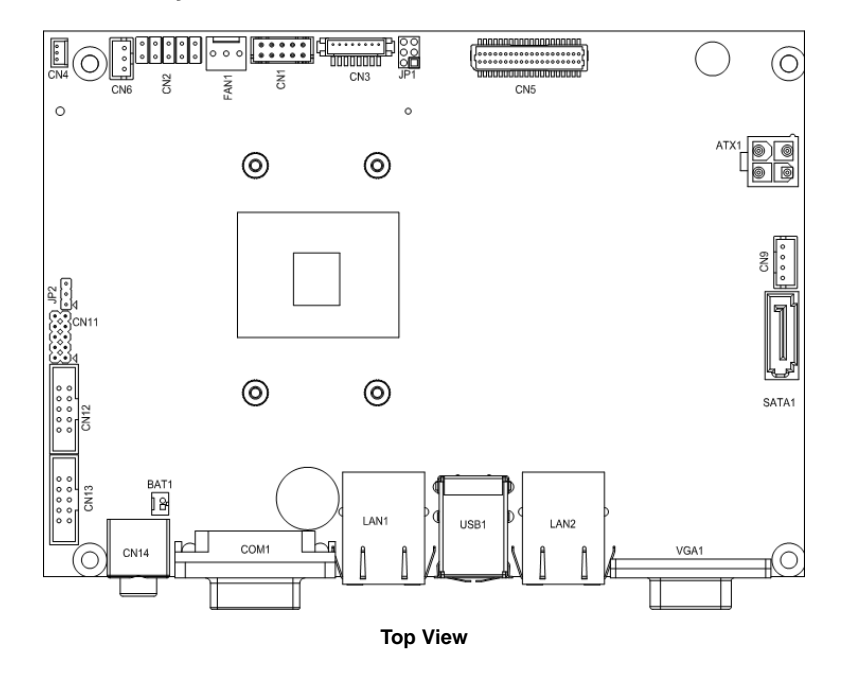

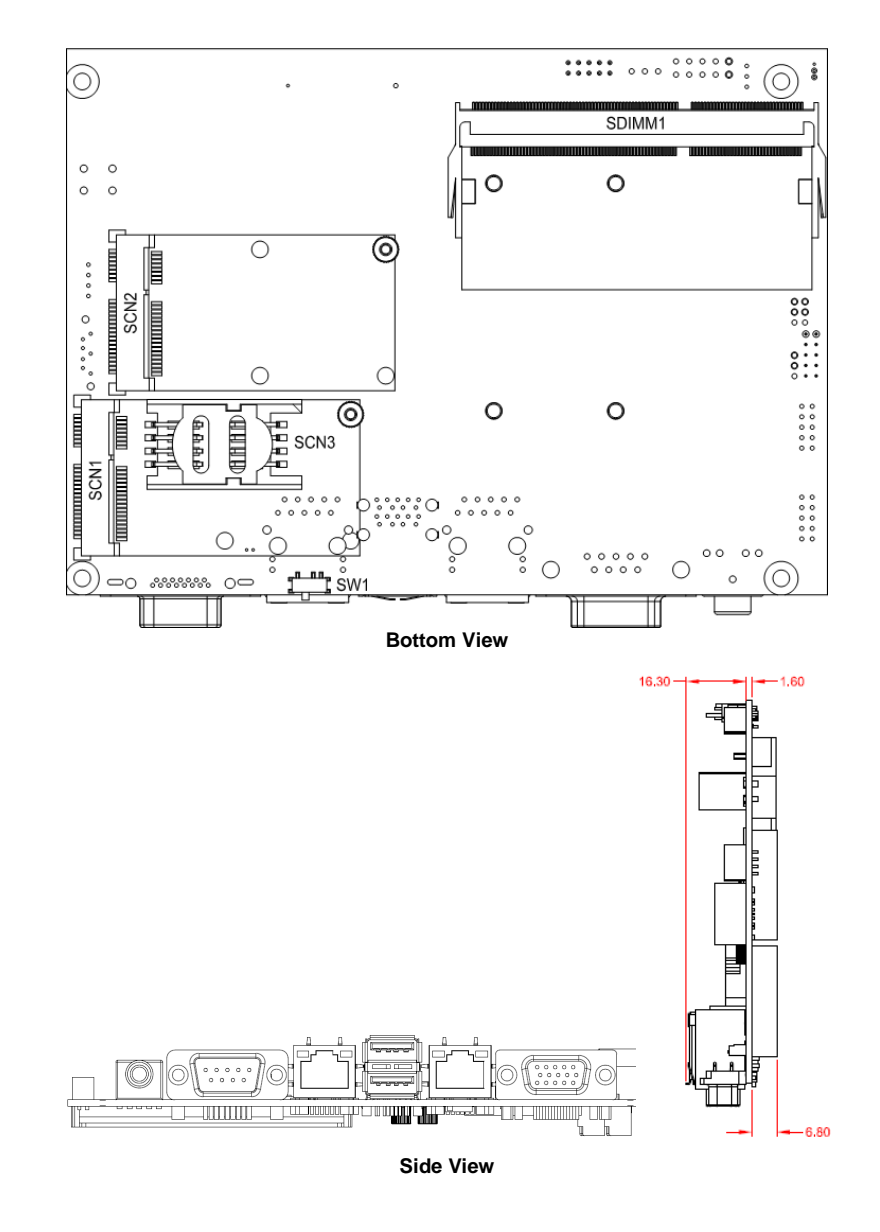

9418E318010E 3 ©Copyright 2018 Axiomtek Co., Ltd. Version A1 October 2018 Printed in Taiwan

2 9418E318010E ©Copyright 2018 Axiomtek Co., Ltd. Version A2 October 2018 Printed in Taiwan